# **Entrée de données de délais zénithaux GPS sol dans ARPEGE/ALADIN/AROME**

Cette note décrit en 3 étapes l'extraction, lepré-traitement, et la rentrée de données GPS sol de délais zénithaux totaux (appelés ZTD) dans ARPEGE-IFS. Le schéma ci-dessous décrit le principe général :

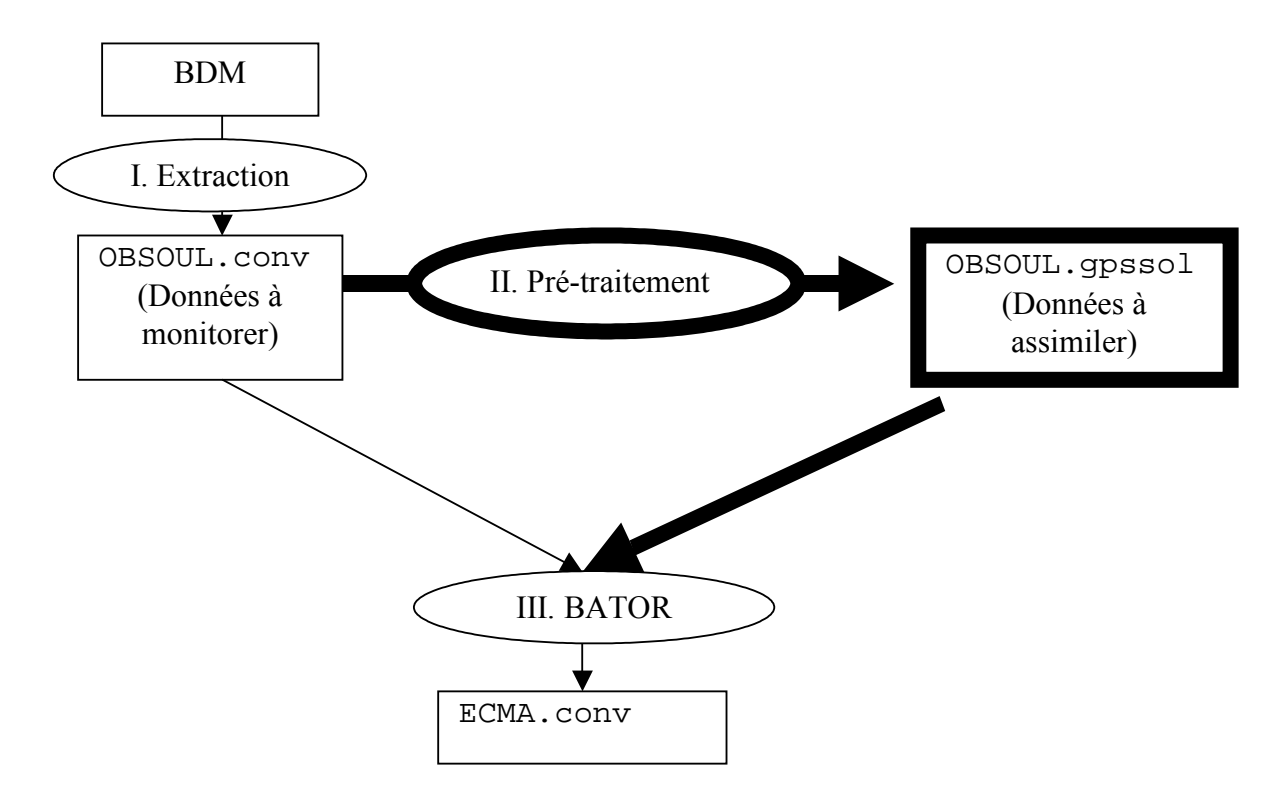

*Figure 1 : Flux de données GPS sol (éléments spécifiques en gras).*

Deux jeux d'observations GPS sol rentrent dans ARPEGE/ALADIN/AROME:

- 1. Le premier jeu contient (flux de gauche dans le schéma ci-dessus) contient toutes les observations GPS sol reçues à Météo France (soit environ 30 000 observations toutes les 6 heures, issues de réseaux de qualité très variable et qui changent assez souvent). Elles sont toutes blacklistées par BATOR et n'entrent pas dans la minimisation, mais sont toutes monitorées, ceci afin de pouvoir suivre les évolutions de ces observations.
- 2. Le second jeu de données (flux de droite dans le schéma ci-dessus, en gras) contient une petite partie (entre 5 et 10%) des observations ci-dessus. Ces observations sont issues de stations et de centres de traitement fiables et se sont avérées stables dans leur écart par rapport au modèle ARPEGE/ALADIN/AROME au cours des derniers mois.
- Dans le cas d'ARPEGE (fenêtres d'assimilation de 6 heures), les observations sélectionnées sont par ailleurs moyennées par time-slot 4DVAR.

 Dans le cas d'ALADIN (fenêtres d'assimilation de 6 heures) ou d'AROME (fenêtres d'assimilation de 3 heures), seule l'observation laplus proche de l'heure centrale de l'analyse est sélectionnée.

L'observation résultante est ensuite débiaisée par rapport aux prévisions à 6 heures du modèle (ARPEGE/ALADIN/AROME). Seules ces observations sont destinées à être assimilées.

# **I. Extraction :**

### *Entrée : BDM Sortie : observations GPS sol dans OBSOUL.conv*

Cette étape lit les BUFR contenus dans la BDM et écrit des enregistrements en format ASCII dans OBSOUL.conv.

Exemple d'enregistrement contenant une observation GPS sol dans OBSOUL.conv :

### 17 1 1003110 49.1442 12.87893 'WTZJBKG\_' 20060613 203000 619.0 1 11111 0 128 60.0 1.70000E-03 2.2604 2147483647

On retiendra dans cet enregistrement les champs suivants :

- 1 1003110 : indique type 1, sous-type d'observation 110, et que l'observation devra être blacklistée (IOCH = 1003110 étant supérieur à 1000000 ; voir BATOR ci-dessous ; pour une donnée GPS sol destinée à être assimilée on trouve 1 3110)
- 49.1442 12.87893 : latitude et longitude de la station GPS sol où a été recueillie la donnée de ZTD contenue dans l'enregistrement
- 'WTZJBKG\_' : indicatif de la station (sur 4 lettres, WTZJ dans cet exemple) et du centre de traitement qui a produit l'observation (sur 4 lettres, BKG\_ dans cet exemple)
- 20060613 203000 : date et heure centrales de l'observation
- 619.0 : altitude de la station au-dessus du niveau moyen des mers, en mètres
- 60.0 : durée de moyennage en minutes (donc l'observation montré dans cet exemple est une moyenne entre 20 UTC et 21 UTC)
- 1.70000E-03 : écart-type d'erreur de la mesure, en mètres
- 2.2604 : observation de délai zénithal total (ZTD), en mètres
- 2147483647 : flag de qualité. N'est pas utilisé (valeur sans importance) pour les observations GPS sol pour lesquellesIOCH = 1003110. Pour les observations GPS sol à assimiler (pour lesquelles IOCH = 3110), contient le biais observation moins ébauche en microns  $(10<sup>-6</sup> m)$ .

### **II. Pré-traitement :**

*Entrée :* **OBSOUL.conv** *et* **list\_gpssol** *Sortie :* **OBSOUL.gpssol**

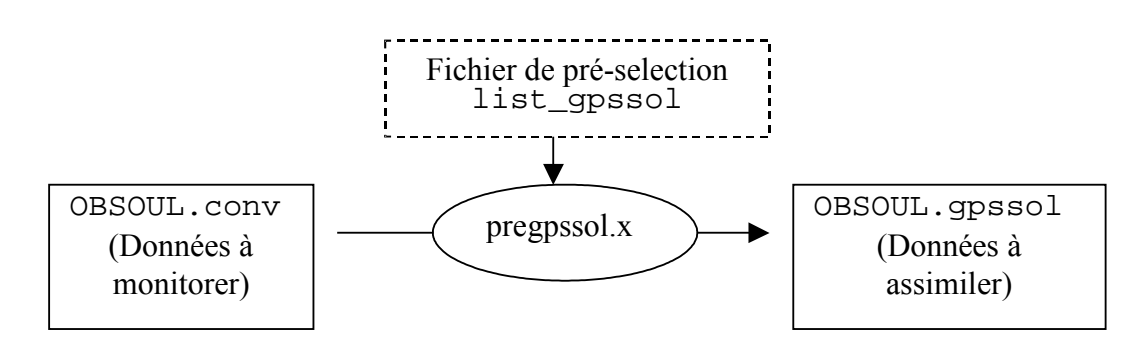

*Figure 2 : Flux de données pour le pré-traitement*

Le fichier list\_gpssol contient une liste de stations retenues pour leur qualité et leur aptitude à fournir des données sans interruptions fréquentes. Exemple d'enregistrement dans list\_gpssol :

### MILOASI\_ 38.0082 12.5843 49. 15. 0.008649911 15.53 0.0155

- MILOASI\_ : indicatif de la station sélectionnée
- 38.0082 12.5843 : latitude et longitude de la station
- 49.15 : altitude station, en mètres
- 15. : durée de moyennage en minutes
- 0.008649911 : biais moyen entre ZTD observé et ZTD prévu par ARPEGE à 6 heures d'échéance, en mètres
- 15.53 : champ numérique réservé pour application future
- 0.0155 : écart-type de l'erreur d'observation GPS sol, en mètres

L'exécutable pregpssol. x peut être compilé à partir des codes sources archivés dans clearcase sur la machine merou, sous uti/prepgssol/pregpssol.F90.

Pour une compilation sur PC, recopier les codes trouvés dans ce répertoire et effectuer l'édition de lien en utilisant comme point d'entrée pregpssol.F90. Penser à inclure un module simplifié parkind1.F90 contenant au minimum les lignes suivantes :

```
MODULE PARKIND1
IMPLICIT NONE
SAVE
! Integer Kinds
INTEGER, PARAMETER ::JPIM = SELECTED_INT_KIND(9)
! Real Kinds
INTEGER, PARAMETER ::JPRB = SELECTED_REAL_KIND(13,300)
END MODULE PARKIND1
```
La variable d'environnement **MODELE\_GPSSOL** doit être exportée avant exécution afin de choisir entre un mode de fonctionnement :

- pour le 4DVAR ARPEGEavec des fenêtres de 6h: export MODELE  $GPSSOL = ARPEGE$
- pour le 3DVAR ALADINavec des fenêtres de 6h:  $\text{export MODELE}$  GPSSOL = ALADIN
- pour le 3DVAR AROME avec des fenêtres de 3h: export MODELE\_GPSSOL = AROME

Le programme pregpssol.x, quand il est exécuté (environ 1 à 2 secondes) :

- 1. lit le fichier list\_gpssol sur l'unité 55
- 2. lit le fichier OBSOUL.conv sur l'unité 55
- 3. trie les observations GPS sol pour ne retenir que celles issues de stations contenues dans list gpssol, dont les coordonnées de la station (latitude, longitude, altitude) et la durée de moyennage sont identiques à celles attendues, pour lesquellesl'observation n'est pas manquante
- 4. regroupe les observations sélectionnées pour les moyenner par time-slot 4DVAR si MODELE GPSSOL=ARPEGE, sinon choisit l'observation la plus proche de l'heure centrale de l'analyse si MODELE\_GPSSOL=ALADIN ou AROME
- 5. soustrait à chaque observation ainsi créée le biais indiqué dans list\_gpssol
- 6. écrit les observations finalement créées dans un fichier OBSOUL.gpssol (environ 100 ko) sur l'unité 55, dans lequel on retrouve les mêmes champs qu'indiqué précédemment pour OBSOUL.conv, à la différence que le troisième enregistrement n'est plus 1003110 mais 3110, et que l'écart-type de l'erreur d'observation provient de list\_gpssol.

Cas particuliers :

- Si list\_gpssol est manquant ou vide, aucun fichier OBSOUL.gpssol n'est créé
- Si list\_gpssol contient une ligne illisible (caractères à la place de chiffres…), cette ligne est ignorée
- Si OBSOUL.conv ne contient aucune observation GPS sol, aucun fichier OBSOUL.gpssol n'est créé
- Si aucune observation correspondant aux critères indiqués dans list\_gpssol n'est trouvée dans OBSOUL.conv, aucun fichier OBSOUL.gpssol n'est créé
- Si aucun fichier OBSOUL.gpssol n'a été créé, ne pas essayer de l'archiver !

## **III. Etape BATOR :**

#### *Entrée : OBSOUL.conv, OBSOUL.gpssol, et BATOR\_MAP Sortie : ECMA.conv*

Le programme BATOR lit les observations GPS sol contenues dans OBSOUL.conv et OBSOUL.gpssol. Il lit par ailleurs le fichier BATOR\_MAP afin de savoir comment lancer **BATOR** 

Le fichier BATOR MAP contient la liste des sous-bases ECMA à créer avec pour chacune la liste des fichiers à lire en entrée ainsi que leur format. Cette information est exploitée pour créer le fichier REFDATA. Pour le cas du GPS sol et des observations conventionnelles, le fichier BATOR MAP doit contenir les deux lignes suivantes afin de regrouper les observations GPS sol avec les observations conventionnelles par exemple :

conv conv OBSOUL conv conv gpssol OBSOUL gpssol

Le programme BATOR écrit ensuite :

- les observations trouvées dans OBSOUL.conv dans la base ECMA.conv, en tant qu'observations blacklistées
- les observations trouvées dans OBSOUL.gpssol dans la base ECMA.conv, en tant qu'observations destinées à être assimilées et déjà débiaisées (le biais enlevé se trouve dans le champ ODB « biascorr »)

Dans tous les cas l'écart-type de l'erreur d'observation GPS sol écrit dans la base ECMA.conv est celui trouvé dans les fichiers OBSOUL en entrée. Si cet écart-type d'erreur est en dehors de seuils physiques fixés dans BATOR, à savoir moins de 0.1 mm ou plus de 1000 m, il est remplacé par 10 mm afin d'assurer que le J0/n affiché par ARPEGE dans le listing de screening ne soit pas aberrant.

Cas particuliers :

 Si OBSOUL.gpssol n'existe pas, la base ECMA.conv ne contient aucune observation GPS sol active (seules les observations passives GPS sol trouvées dans OBSOUL.conv sont copiées dans ECMA.conv).